# hiCUDA: A High-level Directive-based **Language for GPU Programming**

David Han

March 8, 2009

# **Outline**

- **Motivation of hiCUDA**
- **•** hiCUDA through an example
- Experimental evaluation
- Conclusions
- Future work

#### **Motivation**

- CUDA: a C-extended language for programming NVIDIA Graphics Processing Units
- Many "mechanical" steps:
	- Packaging of kernel functions
	- Using thread index variables to partition computation
	- Managing data in GPU memories
- Can become tedious and error prone
	- Particularly when repeated many times for optimizations
- Make programs difficult to understand, debug and maintain

# **High‐level CUDA (***hi***CUDA)**

- A directive-based language that maintains the CUDA programming model **#pragma hicuda <***directive name> [<clauses>]+*
- Programmers can perform common CUDA tasks directly into the sequential code, with <sup>a</sup> few directives
	- Keeps the structure of the original code, making it more comprehensible and easier to maintain
	- Eases experimentation with different code configurations

# **CUDA vs.** *hi***CUDA**

Typical CUDA programming steps *hi*CUDA directives

- 1. Identify and package <sup>a</sup> kernel
- 2. Partition kernel computation among <sup>a</sup> grid of GPU threads
- 3. Manage data transfer between the host memory and the GPU memory
- 4. Perform memory optimizations

- **1. kernel**
- **2. loop\_partition**
- **3. global, constant**

**4. shared**

#### **An Example: Matrix Multiply**

**}**

```
float A[32][96], B[96][64], C[32][64];
for (i = 0; i < 32; ++i) {
    for (j = 0; j < 64; ++j) {
        float sum = 0;
        for (k = 0; k < 96; ++k) sum += A[i][k] * B[k][j];
        C[i][j] = sum;
    }
```
#### **Standard matrix multiplication algorithm**

#### **Kernel identification**

```
float A[32][96], B[96][64], C[32][64];
for (i = 0; i < 32; ++i) {
    for (j = 0; j < 64; ++j) {
        float sum = 0;
        for (k = 0; k < 96; ++k) sum += A[i][k] * B[k][j];
        C[i][j] = sum;
    }
}
```
#### **Kernel identification**

```
float A[32][96], B[96][64], C[32][64];
#pragma hicuda kernel matrixMul tblock(2,4) thread(16,16)
for (i = 0; i < 32; ++i) {
    for (j = 0; j < 64; ++j) {
        float sum = 0;
        for (k = 0; k < 96; ++k) sum += A[i][k] * B[k][j];
        C[i][j] = sum;
    }
}
#pragma hicuda kernel_end
```
#### **Computation partitioning**

**float A[32][96], B[96][64], C[32][64]; #pragma hicuda kernel matrixMul tblock(2,4) thread(16,16) #pragma hicuda loop\_partition over\_tblock over\_thread for (i = 0; i < 32; ++i) {**

**#pragma hicuda loop\_partition over\_tblock over\_thread**

**for (j = 0; j < 64; ++j) {**

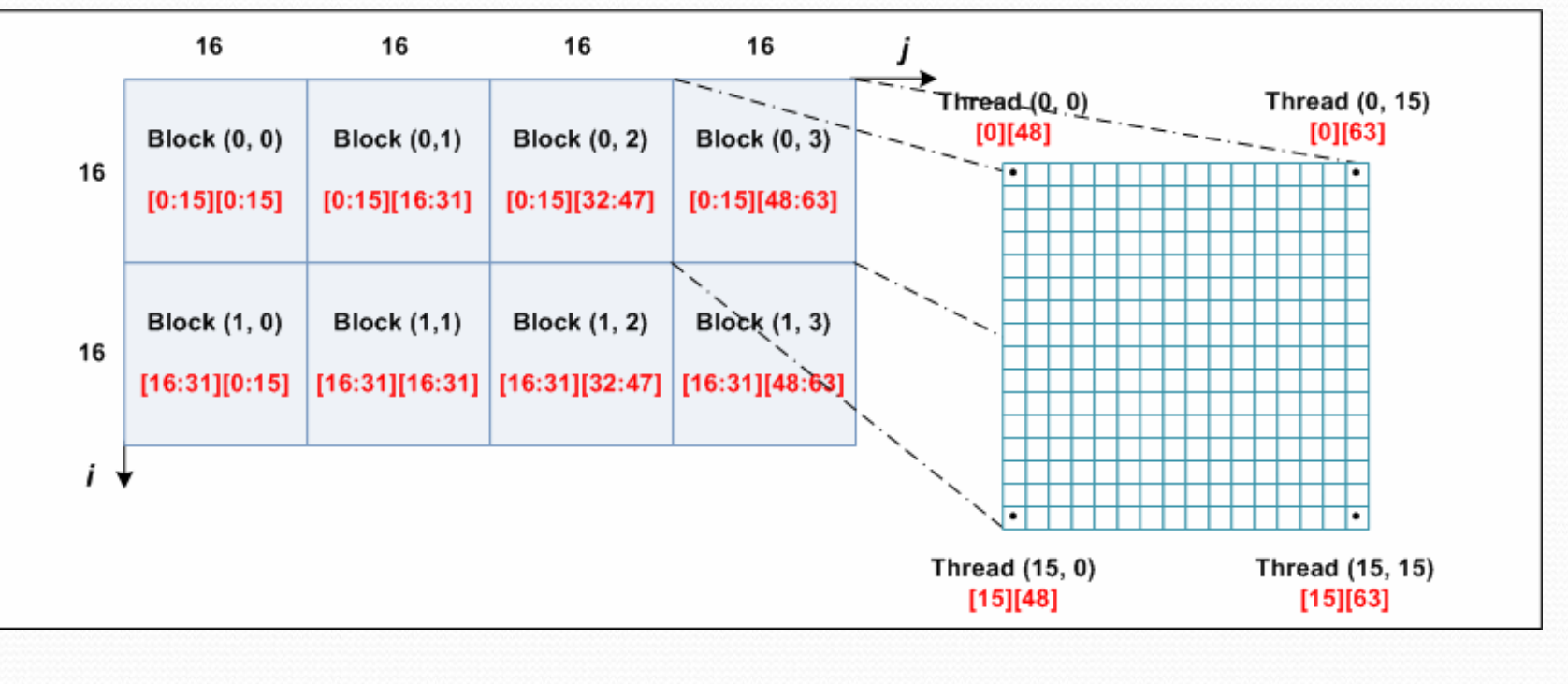

#### **GPU data management**

```
float A[32][96], B[96][64], C[32][64];
#pragma hicuda kernel matrixMul tblock(2,4) thread(16,16)
#pragma hicuda loop_partition over_tblock over_thread
for (i = 0; i < 32; ++i) {
#pragma hicuda loop_partition over_tblock over_thread
    for (j = 0; j < 64; ++j) {
        float sum = 0;
        for (k = 0; k < 96; ++k) sum += A[i][k] * B[k][j];
        C[i][j] = sum;
    }
}
#pragma hicuda kernel_end
```
#### **GPU data management**

```
float A[32][96], B[96][64], C[32][64];
#pragma hicuda global alloc A[*][*] copyin
#pragma hicuda global alloc B[*][*] copyin
#pragma hicuda global alloc C[*][*]
#pragma hicuda kernel matrixMul tblock(2,4) thread(16,16)
#pragma hicuda loop_partition over_tblock over_thread
for (i = 0; i < 32; ++i) {
#pragma hicuda loop_partition over_tblock over_thread
    for (j = 0; j < 64; ++j) {
        float sum = 0;
        for (k = 0; k < 96; ++k) sum += A[i][k] * B[k][j];
        C[i][j] = sum;
    }
}
#pragma hicuda kernel_end
#pragma hicuda global copyout C[*][*]
#pragma hicuda global free A B C
```
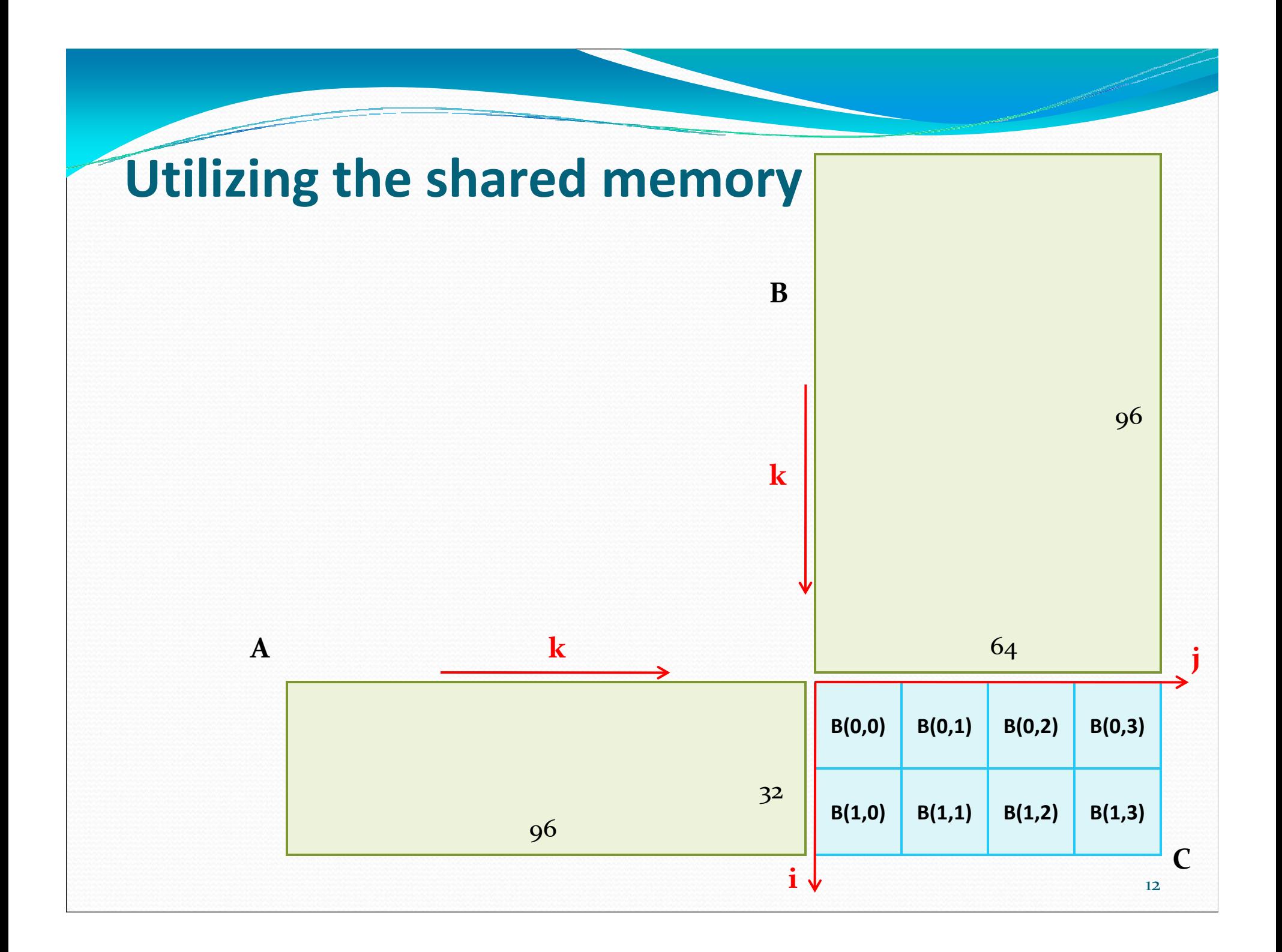

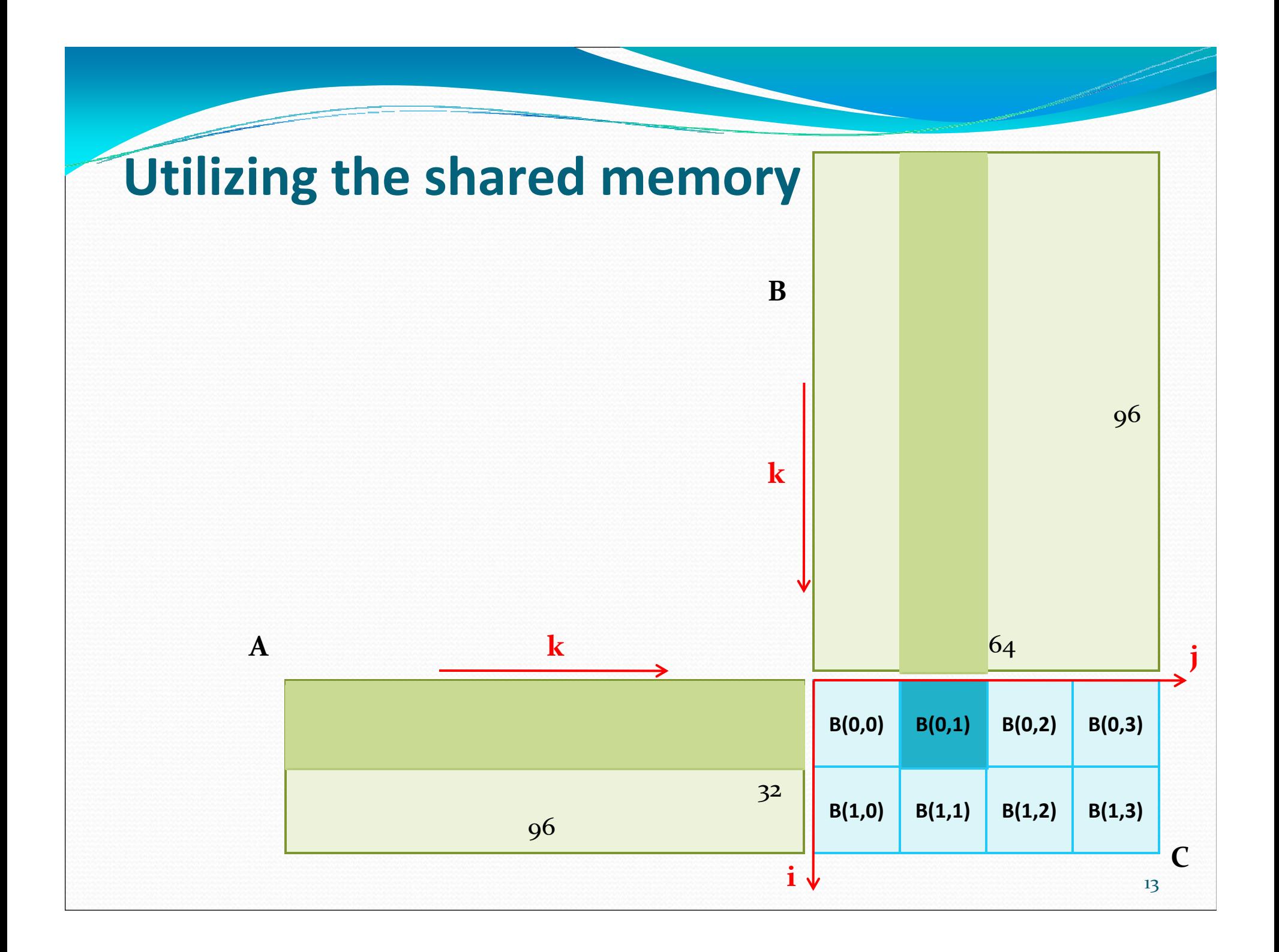

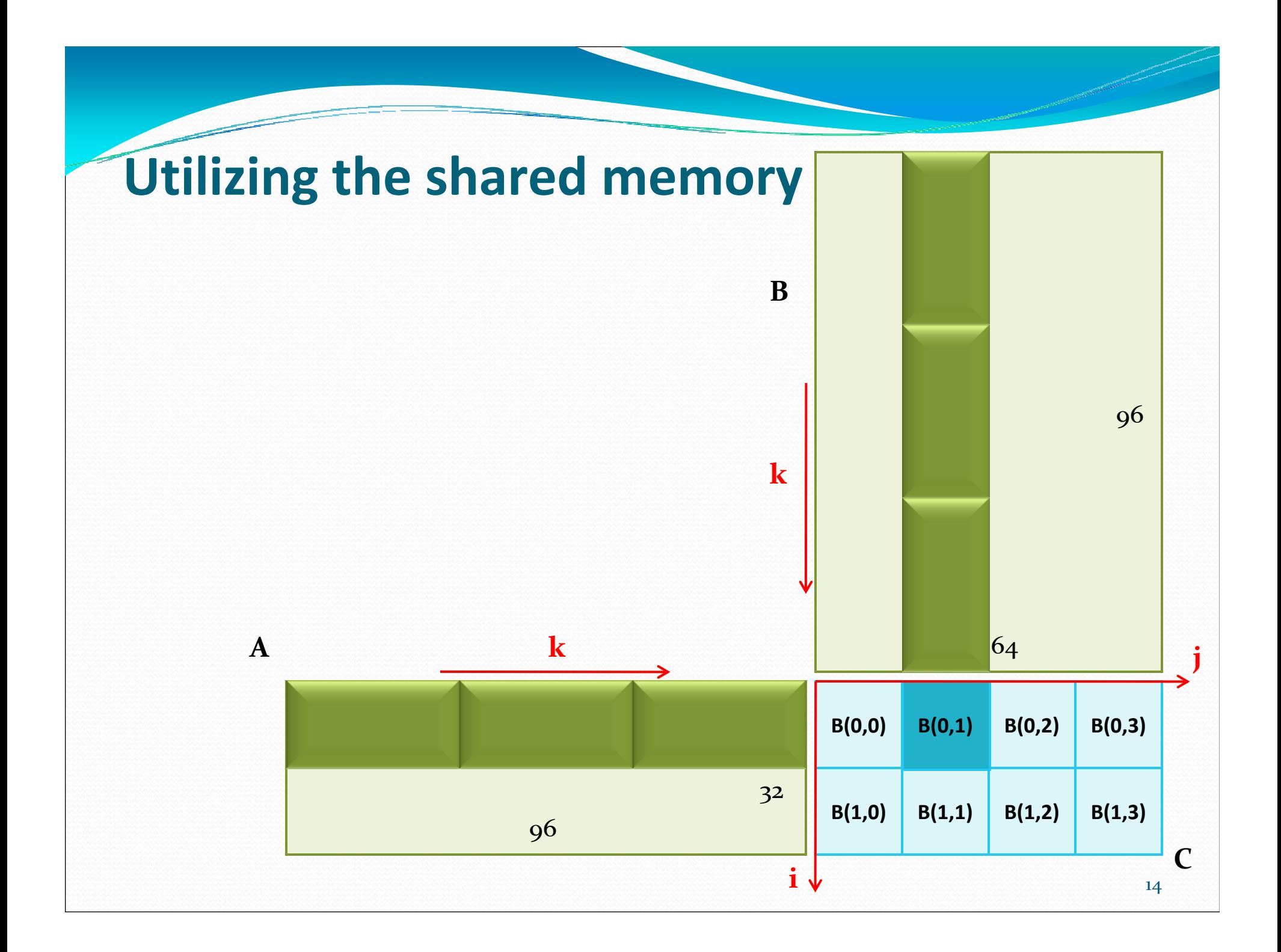

```
float A[32][96], B[96][64], C[32][64];
sum = 0;
#pragma hicuda global alloc A[*][*] copyin
for (k = 0; k < 96; ++k) sum += A[i][k] * B[k][j];
#pragma hisuma global alloc B[*][*] copyin
#pragma hicuda global alloc C[*][*]
#pragma hicuda kernel matrixMul tblock(2,4) thread(16,16)
#pragma hicuda loop_partition over_tblock over_thread
for (i = 0; i < 32; ++i) {
#pragma hicuda loop_partition over_tblock over_thread
    for (j = 0; j < 64; ++j) {
        float sum = 0;
        for (k = 0; k < 96; ++k) sum += A[i][k] * B[k][j];
        C[i][j] = sum;
    }
}
#pragma hicuda kernel_end
#pragma hicuda global copyout C[*][*]
#pragma hicuda global free A B C
```

```
float sum = 0;
for (kk = 0; kk < 96; kk += 32) {
    for (k = 0; k < 32; ++k) {
        sum += A[i][kk+k] * B[kk+k][j];
    }
}
C[i][j] = sum;
```
**Strip‐mine loop** *k*

```
float sum = 0;
for (kk = 0; kk < 96; kk += 32) {
#pragma hicuda shared alloc A[i][kk:kk+31] copyin
#pragma hicuda shared alloc B[kk:kk+31][j] copyin
#pragma hicuda barrier
    for (k = 0; k < 32; ++k) {
        sum += A[i][kk+k] * B[kk+k][j];
    }
#pragma hicuda barrier
#pragma hicuda shared remove A B
}
C[i][j] = sum;
```
#### **Add the shared directives**

#### **Evaluation of** *hi***CUDA**

- We have developed a prototype *hi*CUDA compiler for translation into CUDA programs
- We evaluated the performance of *hi*CUDA programs against manually written CUDA programs
	- y Four benchmarks from the *Parboil* suite (UIUC Impact Research Group)
- User assessment on *hi*CUDA
	- Monte Carlo simulation for Multi-Layer media (MCML)

### *hi***CUDA Compiler**

- Source-to-source
- Based on Open64 (v4.1)
	- • Kernel outlining
		- •Array section analysis (inter‐procedural)
		- •Data flow analysis
	- • Distribution of kernel loops
		- •Data dependence analysis
	- • Access redirection inside kernels
		- •Array section analysis
	- • Generation of optimized data transfer code
		- • Auto‐pad shared memory variables for bank‐conflict‐free transfers

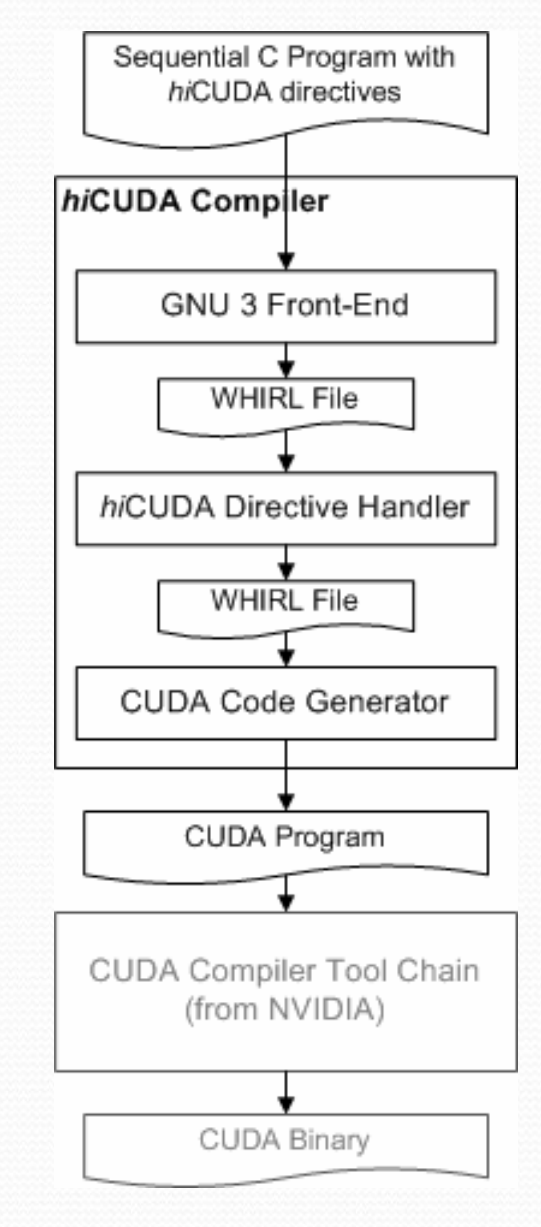

#### **Performance Evaluation**

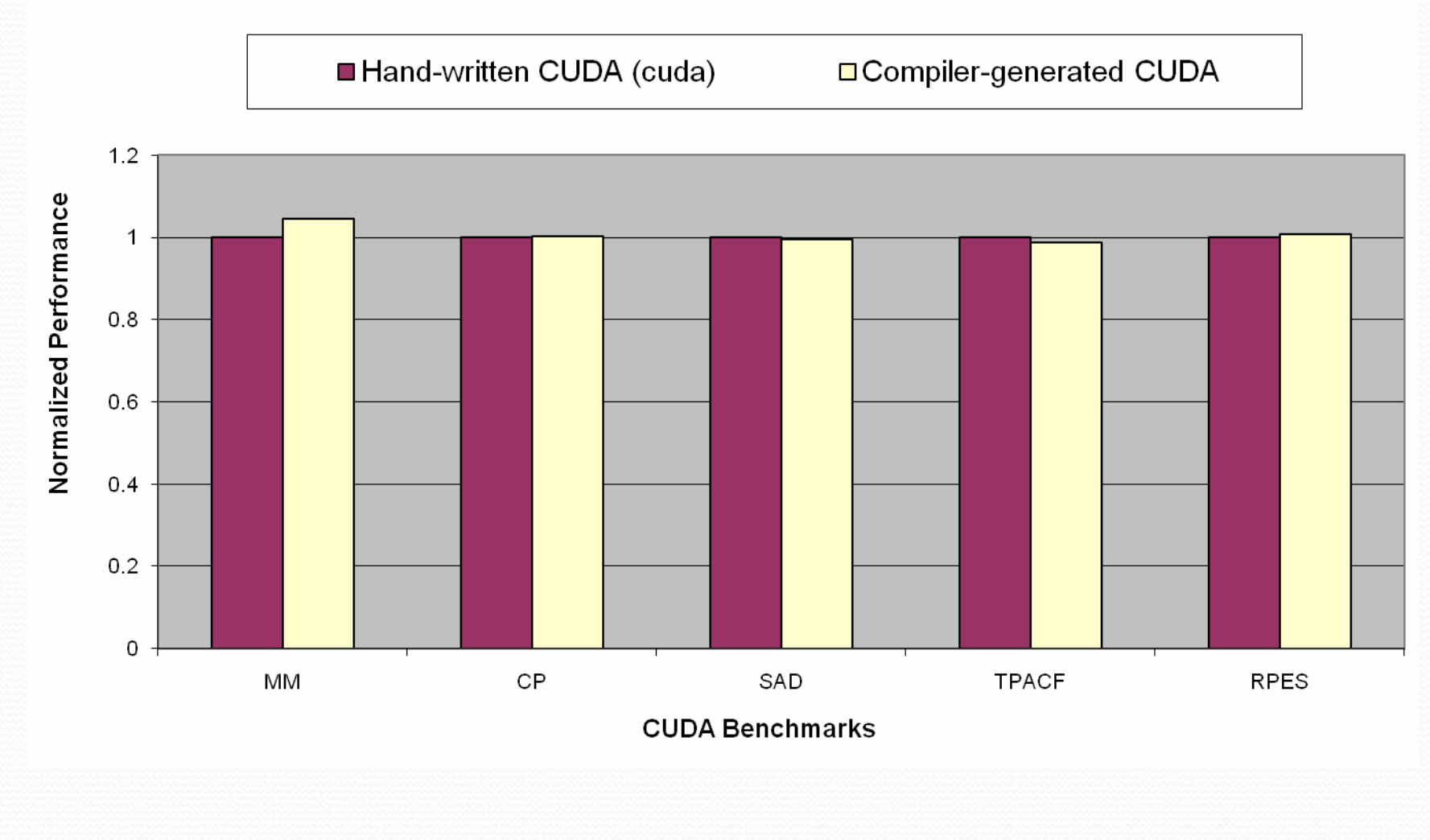

#### **Ease of Use**

- Used by a medical research group at University of Toronto, in accelerating Monte Carlo simulation for Multi‐Layer media (MCML)
- CUDA version was developed in 3 months, while *hi*CUDA version was developed in <sup>4</sup> weeks
	- Both include the learning phase

#### • Disclaimer

### **Conclusions**

- *hi*CUDA provides a high-level abstraction of CUDA, through compiler directives
	- No explicit creation of kernel functions
	- No use of thread index variables
	- Simplified management of GPU data
- We believe *hi*CUDA results in:
	- More comprehensible and maintainable code
	- Easier experimentation with multiple code configurations
- Promising evaluation using our prototype compiler

#### **Future Work**

**• Finalize and release the** *hi***CUDA compiler, to be** available at:

www.hicuda.org

- Assess and evolve the language design based on feedback
	- High-level programming patterns/idioms, such as reduction, histogram, etc.
- Explore compiler analyses and optimizations for automatic generation of *hi*CUDA directives

# Backup slides

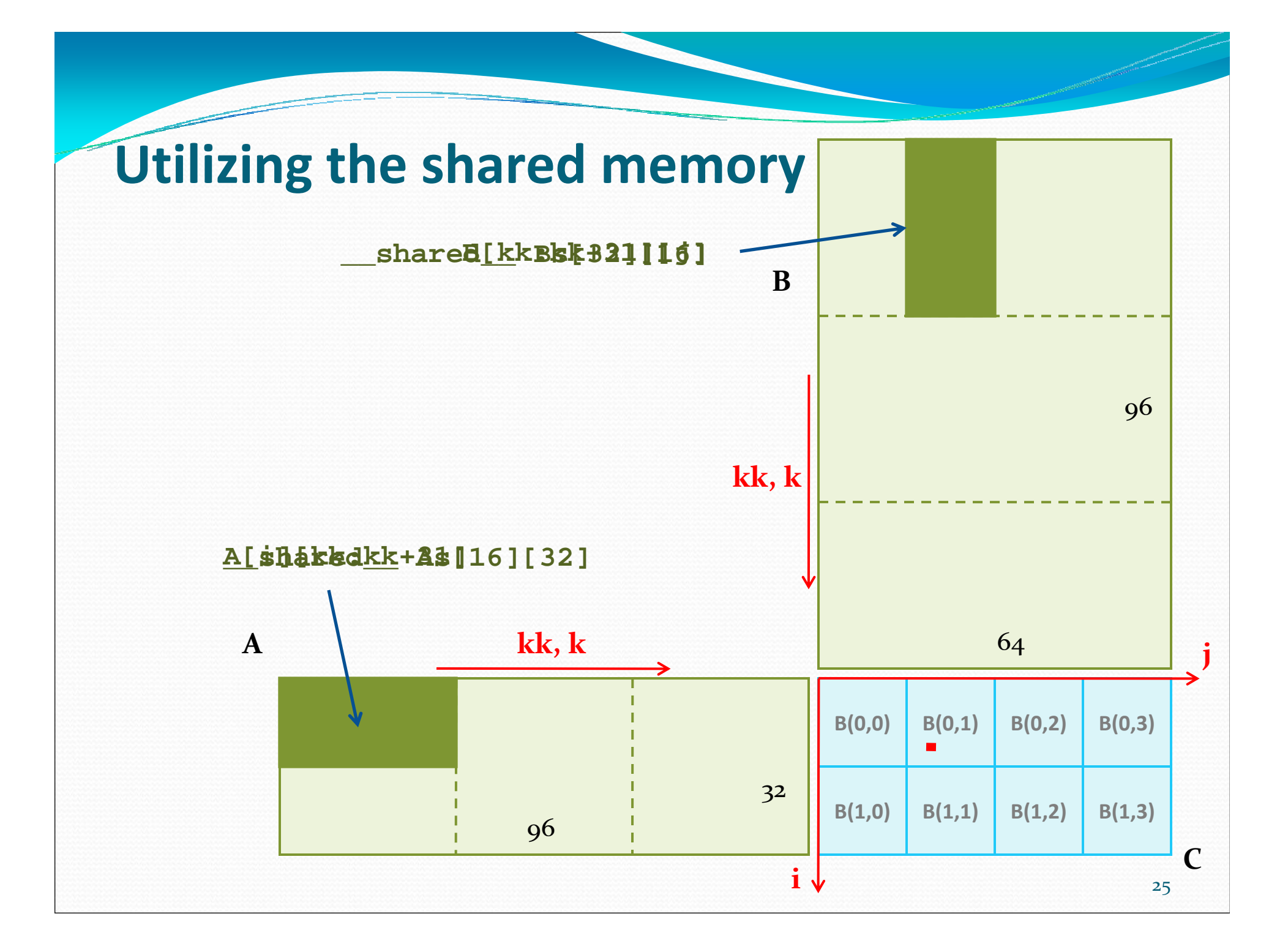

#### **Matrix Multiply Kernel in** *hi***CUDA**

```
#pragma hicuda kernel matrixMul tblock(2,4) thread(16,16)
```

```
#pragma hicuda loop_partition over_tblock over_thread
for (i = 0; i < 32; ++i) {
#pragma hicuda loop_partition over_tblock over_thread
    for (j = 0; j < 64; ++j)float sum = 0;
        for (kk = 0; kk < 96; kk += 32) {
#pragma hicuda shared alloc A[i][kk:kk+31] copyin
#pragma hicuda shared alloc B[kk:kk+31][j] copyin
#pragma hicuda barrier
            sum += A[i][k] * B[k][j];
        }
#pragma hicuda barrier
#pragma hicuda shared remove A B
        C[i][j] = sum;
    }
}
#pragma hicuda kernel_end
```
### **Matrix Multiply Kernel in CUDA**

**{**

**}**

```
__global__ void matrixMul(float *A, float *B, float *C, int wA, int wB)
  int bx = blockIdx.x, by = blockIdx.y;
  int tx = threadIdx.x, ty = threadIdx.y;
  int aBegin = wA * 16 * by + wA * ty + tx, aEnd = aBegin + wA, aStep = 32;
  int bBegin = 16 * bx + WB * ty + tx, bStep = 32 * WB;
   shared float As[16][32]; shared float Bs[32][16];
  float Csub = 0;
  for (int a = aBegin, b = bBegin; a < aEnd; a += aStep, b += bStep)
  {
      As[ty][tx] = A[a]; As[ty][tx+16] = A[a + 16]; 
      Bs[ty][tx] = B[b]; Bs[ty+16][tx] = B[b + 16*wB];
      __syncthreads();
      for (int k = 0; k < 32; ++k) Csub += As[ty][k] * Bs[k][tx];
      __syncthreads();
  }
  C[wB*16*by + 16*bx + wB*ty + tx] = Csub;
```
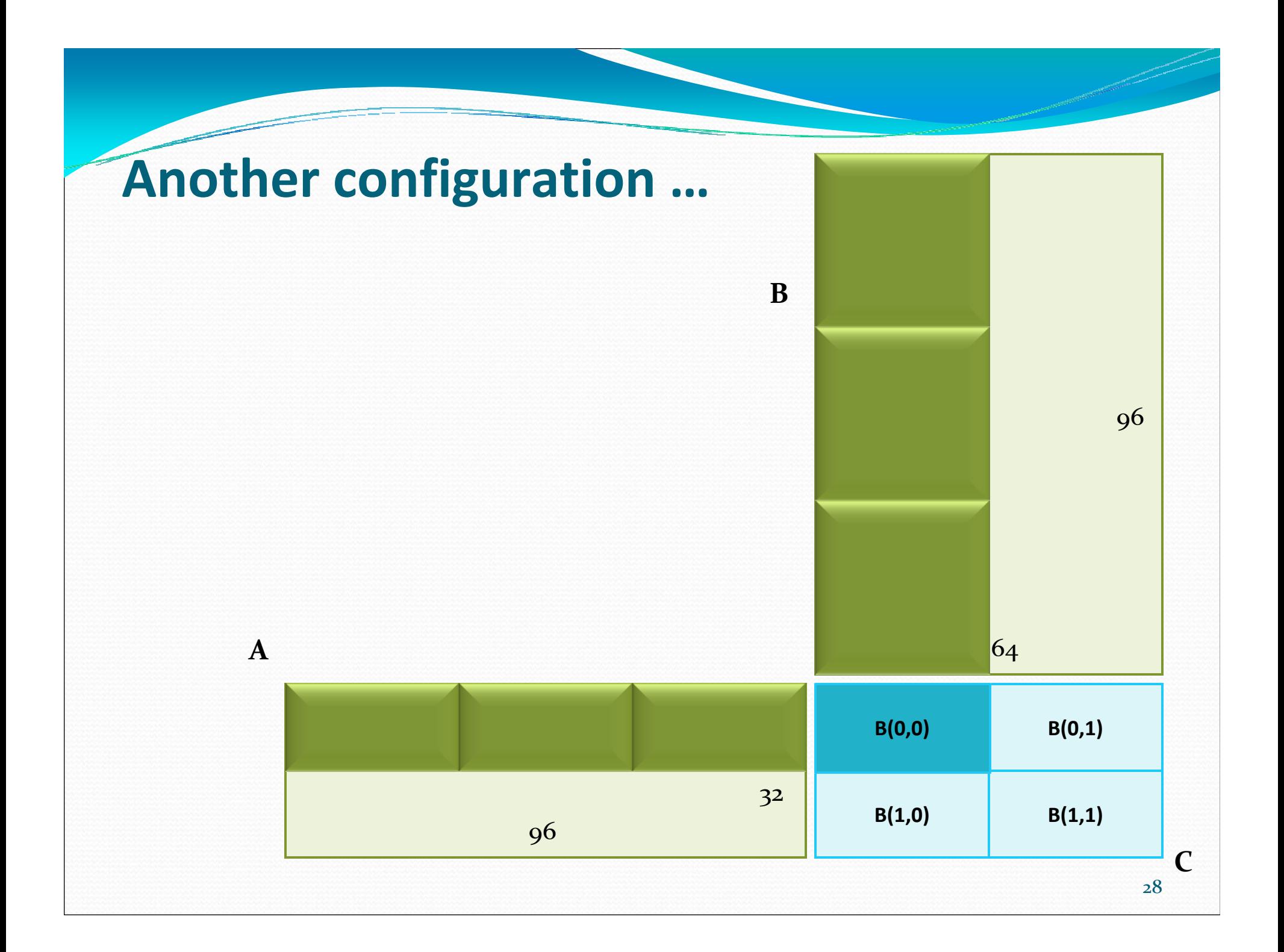

#### **Changes in** *hi***CUDA code**

**#pragma hicuda kernel matrixMul tblock(2,4) thread(16,16) ...**

**#pragma hicuda kernel\_end**

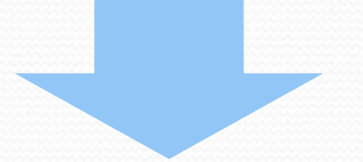

**#pragma hicuda kernel matrixMul tblock(2,2) thread(16,32) ...#pragma hicuda kernel\_end**

#### **Changes in CUDA kernel code**

 $\mathbf{I}$ 

```
global void matrixMul(float *A, float *B, float *C, int wA, int wB)
  int bx = blockIdx.x, by = blockIdx.y;
  int tx = \text{threadIdx.x}, ty = \text{threadIdx.v};
  int aBegin = wA * 16 * by + wA * ty + tx, aEnd = aBegin + wA, aStep = 32;
  int bBegin = 32 * bx + wB * ty + tx, bStep = 32 * wB;
   shared float \text{As}[16][32]; shared float \text{Bs}[32][32];
  float Csub = 0:
  for (int a = aBegin, b = bBegin; a \leq aEnd; a \neq aStep, b \neq bStep)
  \mathbf{f}As [ty] [tx] = A[a]; As \frac{1}{2} [tx+16] = A[a + 16];
       Bs [ty] [tx] = B[b]; Bs [ty+16] [tx] = B[b + 16*wB];
       syncthreads () ;
       for (int k = 0; k < 32; ++k) Csub += As [ty] [k] * Bs [k] [tx];
       syncthreads();
  \mathbf{I}C[ wB*16*by + 16*bx + wB*ty + tx] = Csub;
```
#### **Related Work**

- OpenMP to GPGPU (S. Lee, S-J. Min, and R. Eigenmann)
	- Weak support in CUDA-specific features, like thread blocks and the shared memory
	- Many OpenMP directives are not necessary in data-parallel programming
- $\bullet$ **OpenCL** 
	- Involve similar "mundane" tasks as in CUDA
- CUDA-lite (S. Ueng, M. Lathara, S. Baghsorkhi, W-M. Hwu)
	- Still requires the programmer to write CUDA code
	- Automation on an optimization pattern: utilizing the shard memory for coalescing global memory accesses

#### **More Features of** *hi***CUDA**

• Support asynchronous kernel execution • nowait clause in the kernel directive

• Allow arbitrary dimensionality of the thread space

- Support BLOCK/CYCLIC distribution of loop iterations
- Support code execution by a single thread in each thread block
	- **•** singular directive

#### **More Features of** *hi***CUDA**

- Support the use of dynamic arrays in all data directives • shape directive
- Support allocation and transfer of array sections y A[1:99][1:99]
- Support data transfer across arrays with different names
	- y copyout A[1:99][1:99] to B[\*][\*]
- Support the use of constant memory
	- $\bullet$  constant directive  $\qquad \qquad \bullet$   $\qquad \qquad \bullet$

# OLD SLIDES

#### **Kernel identification**

```
float A[32][96], B[96][64], C[32][64];
#pragma hicuda kernel matrixMul tblock(2,4) thread(16,16)
for (i = 0; i < 32; ++i) {
    for (j = 0; j < 64; ++j) {
        float sum = 0;
        for (k = 0; k < 96; ++k) sum += A[i][k] * B[k][j];
        C[i][j] = sum;
    }
}
#pragma hicuda kernel_end
```
#### **Computation partitioning**

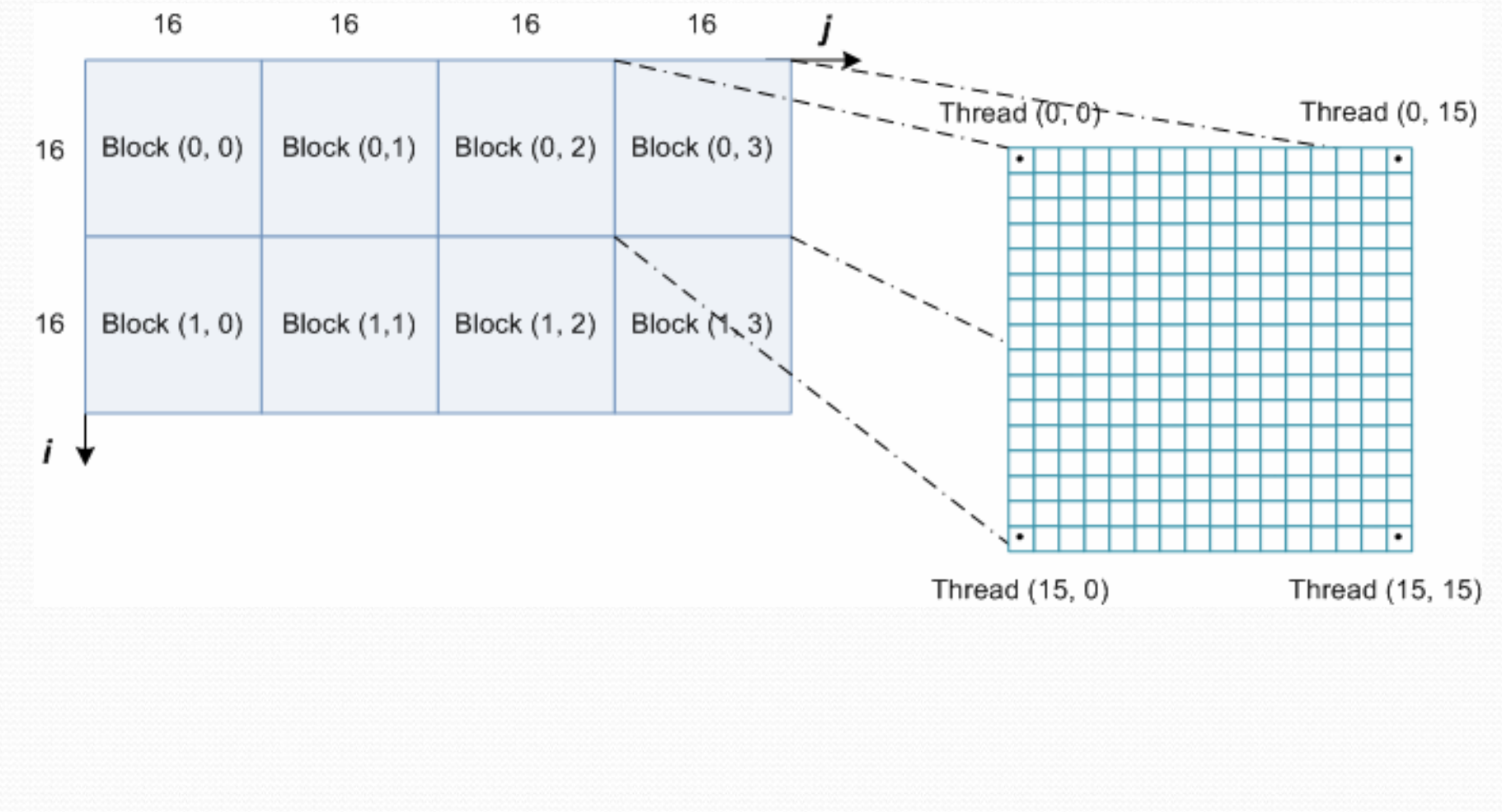

#### **Kernel identification**

```
float A[32][96], B[96][64], C[32][64];
for (i = 0; i < 32; ++i) {
    for (j = 0; j < 64; ++j) {
        float sum = 0;
        for (k = 0; k < 96; ++k) sum += A[i][k] * B[k][j];
        C[i][j] = sum;
    }
}
#pragma hicuda kernel matrixMul tblock(2,4) thread(16,16)
```
**#pragma hicuda kernel\_end**

#### **Computation partitioning**

```
float A[32][96], B[96][64], C[32][64];
#pragma hicuda kernel matrixMul tblock(2,4) thread(16,16)
for (i = 0; i < 32; ++i) {
    for (j = 0; j < 64; ++j) {
        float sum = 0;
        for (k = 0; k < 96; ++k) sum += A[i][k] * B[k][j];
        C[i][j] = sum;
    }
}
#pragma hicuda kernel_end
```
#### **Computation partitioning**

**float A[32][96], B[96][64], C[32][64]; #pragma hicuda kernel matrixMul tblock(2,4) thread(16,16)** for  $(i = 0; i < 32; ++i)$  { **#pragma hicuda loop\_partition over\_tblock over\_thread #pragma hicuda loop\_partition over\_tblock over\_thread**

for  $(j = 0; j < 64; ++j)$  {

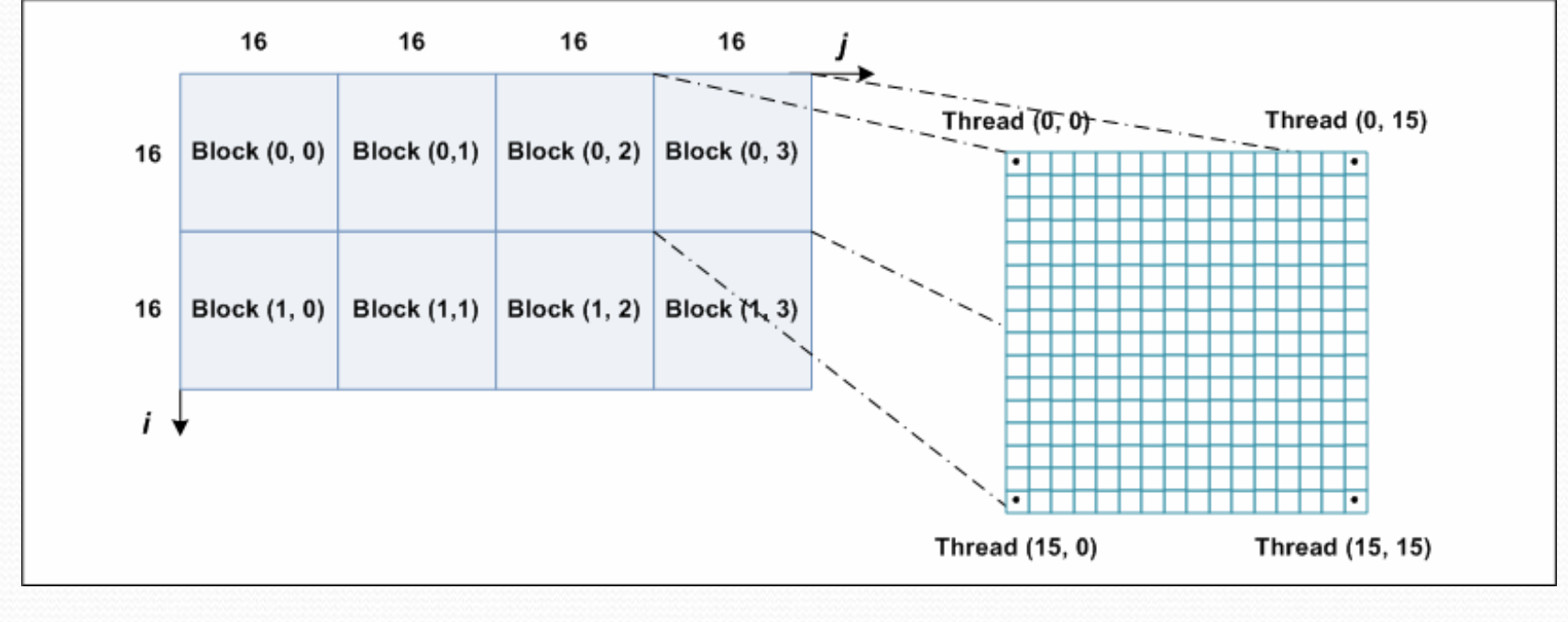

#### **GPU data management**

```
float A[32][96], B[96][64], C[32][64];
#pragma hicuda kernel matrixMul tblock(2,4) thread(16,16)
#pragma hicuda loop_partition over_tblock over_thread
for (i = 0; i < 32; ++i) {
#pragma hicuda loop_partition over_tblock over_thread
    for (j = 0; j < 64; ++j) {
        float sum = 0;
        for (k = 0; k < 96; ++k) sum += A[i][k] * B[k][j];
        C[i][j] = sum;
    }
}
#pragma hicuda kernel_end
#pragma hicuda global alloc A[*][*] copyin
#pragma hicuda global alloc B[*][*] copyin
#pragma hicuda global alloc C[*][*]
#pragma hicuda global copyout C[*][*]
#pragma hicuda global free A B C
```

```
float sum = 0;
for (kk = 0; kk < 96; kk += 32) {
    for (k = 0; k < 32; ++k) {
        sum += A[i][kk+k] * B[kk+k][j];
    }
}
C[i][j] = sum;
#pragma hicuda shared alloc A[i][kk:kk+31] copyin
#pragma hicuda shared alloc B[kk:kk+31][j] copyin
#pragma hicuda barrier
#pragma hicuda barrier
#pragma hicuda shared remove A B
```
#### **Add the shared directives**